## **gn** 1-Mets un point à l'endroit où tu entends /gn/.

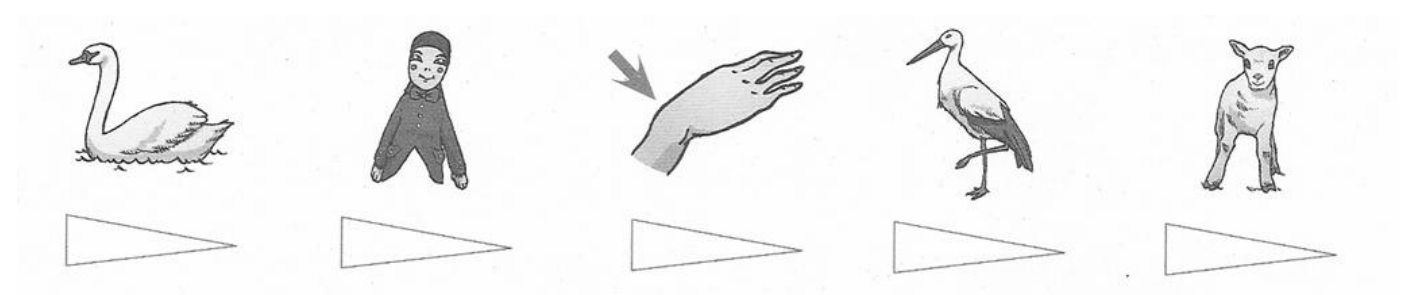

## 2-Entoure tous les "gn".

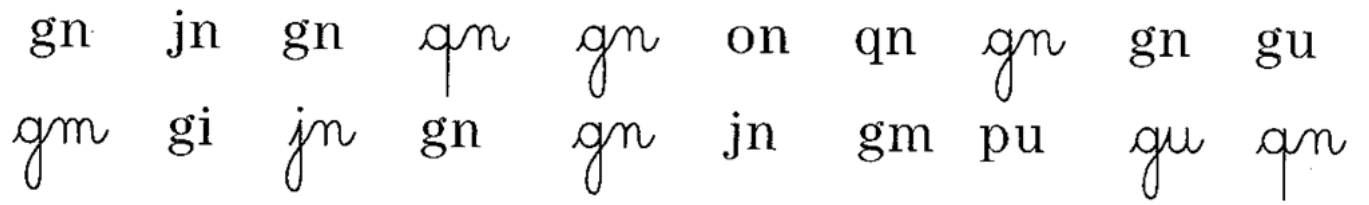

## 3-Remets les syllabes dans l'ordre.

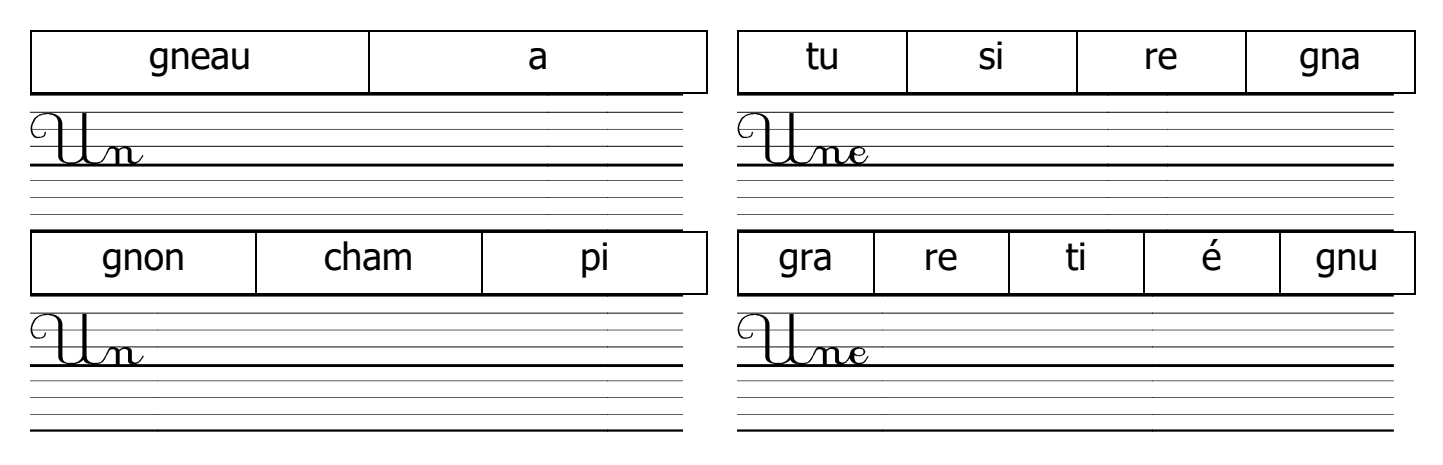

4-Écris les syllabes manquantes avec

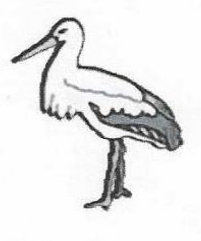

cigo l

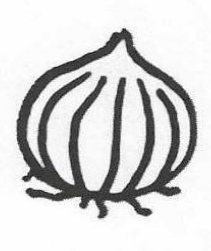

 $oiL$ 

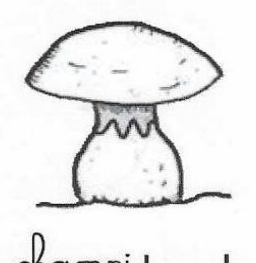

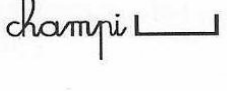

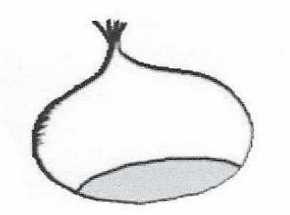

châtai L  $\overline{\phantom{0}}$ 

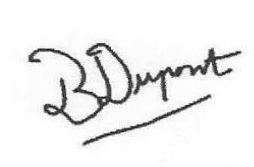

 $9<sup>m</sup>$ 

 $\ddot{\omega}$   $\Box$   $\dot{\psi}$ 

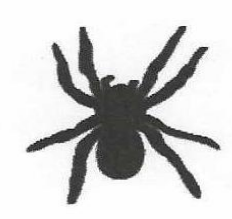

 $arail = e$ 

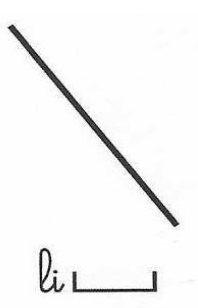

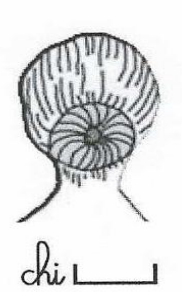